# 

# Application-Aware Storage

# Agenda

1.

2.

**3.** 

4.

**5**.

Intro

OpenIO's missions

How it works

Demo

Next steps

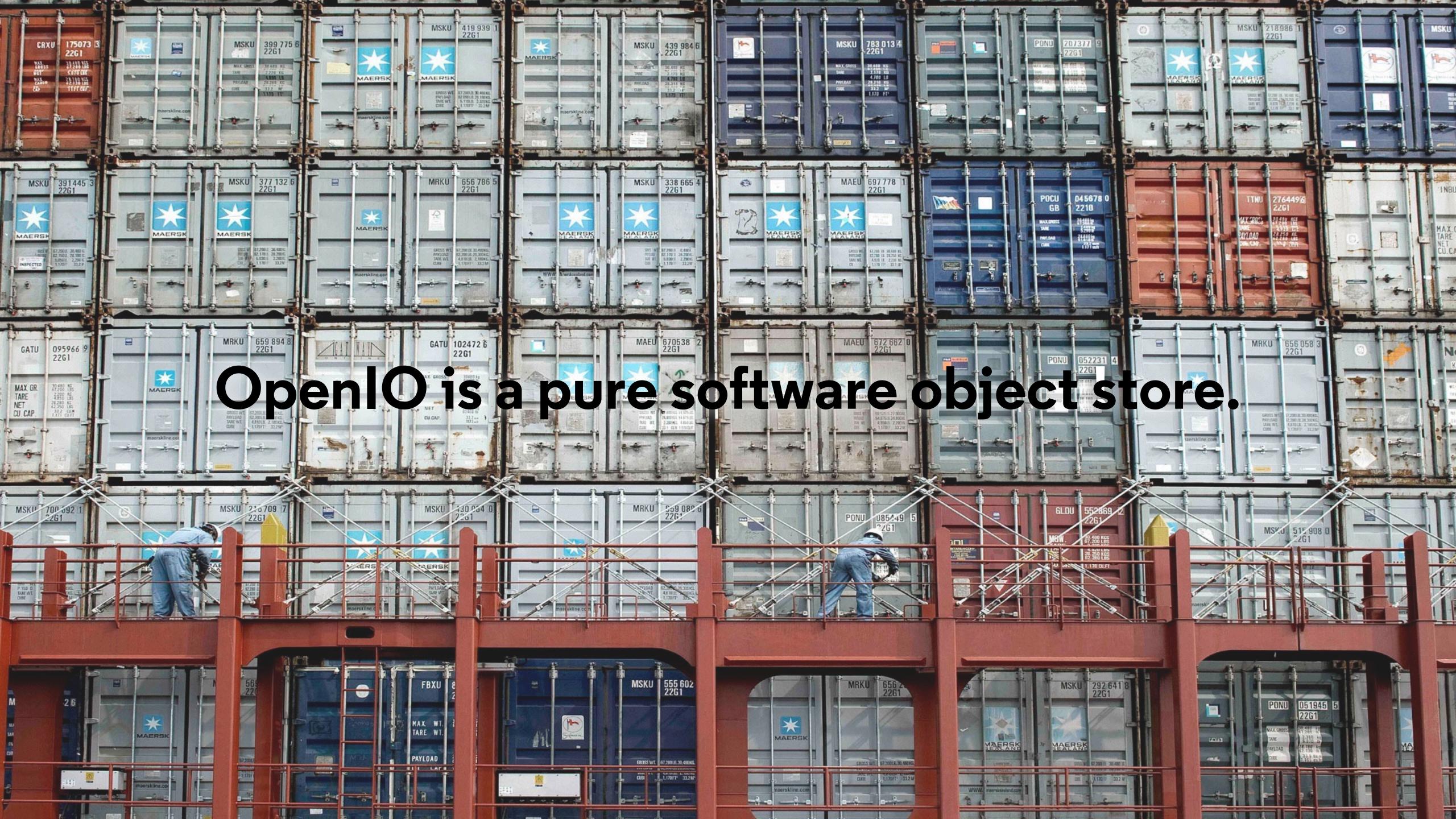

#### About

### Object storage pioneers

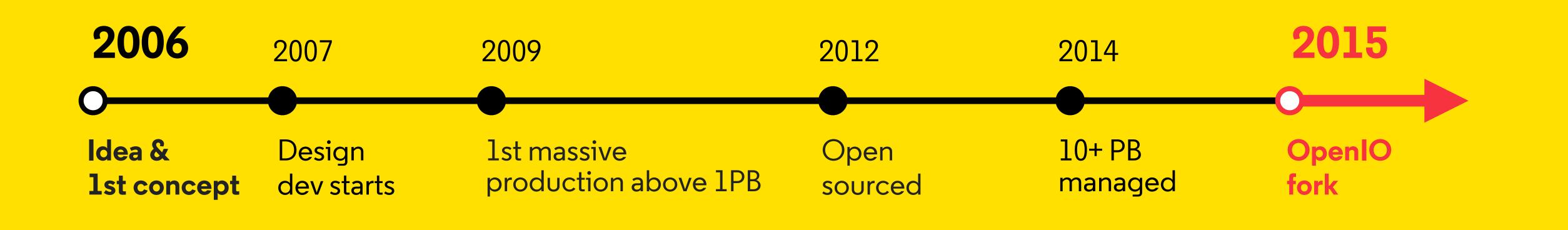

San Francisco | Lille (FR) | Montreal | Tokyo

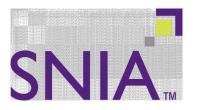

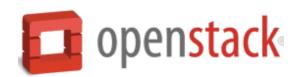

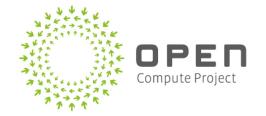

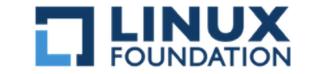

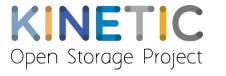

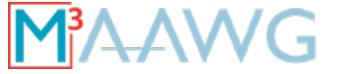

#### Use cases

- → Email Platforms
- → Video Streaming
- → Enterprise Object and File storage

- Storage-as-a-Service
- Compute + Storage Platform
- On-premise Data

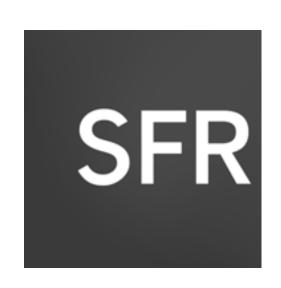

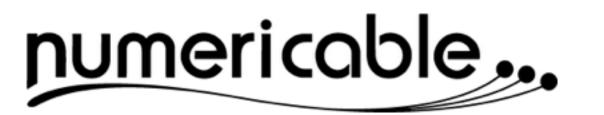

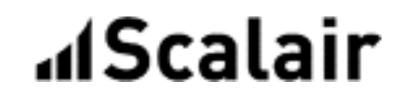

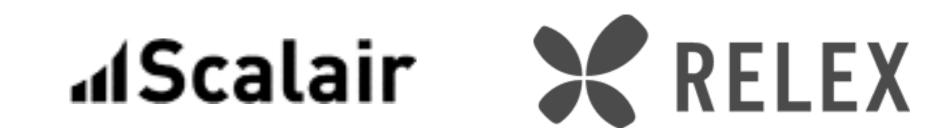

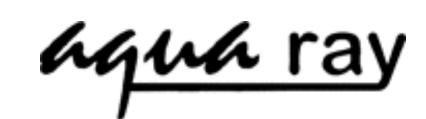

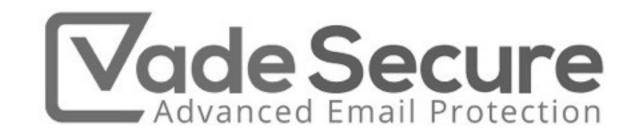

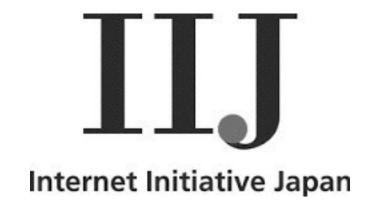

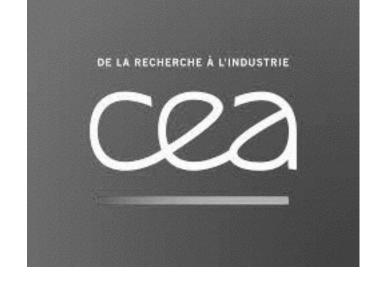

# OpenIO

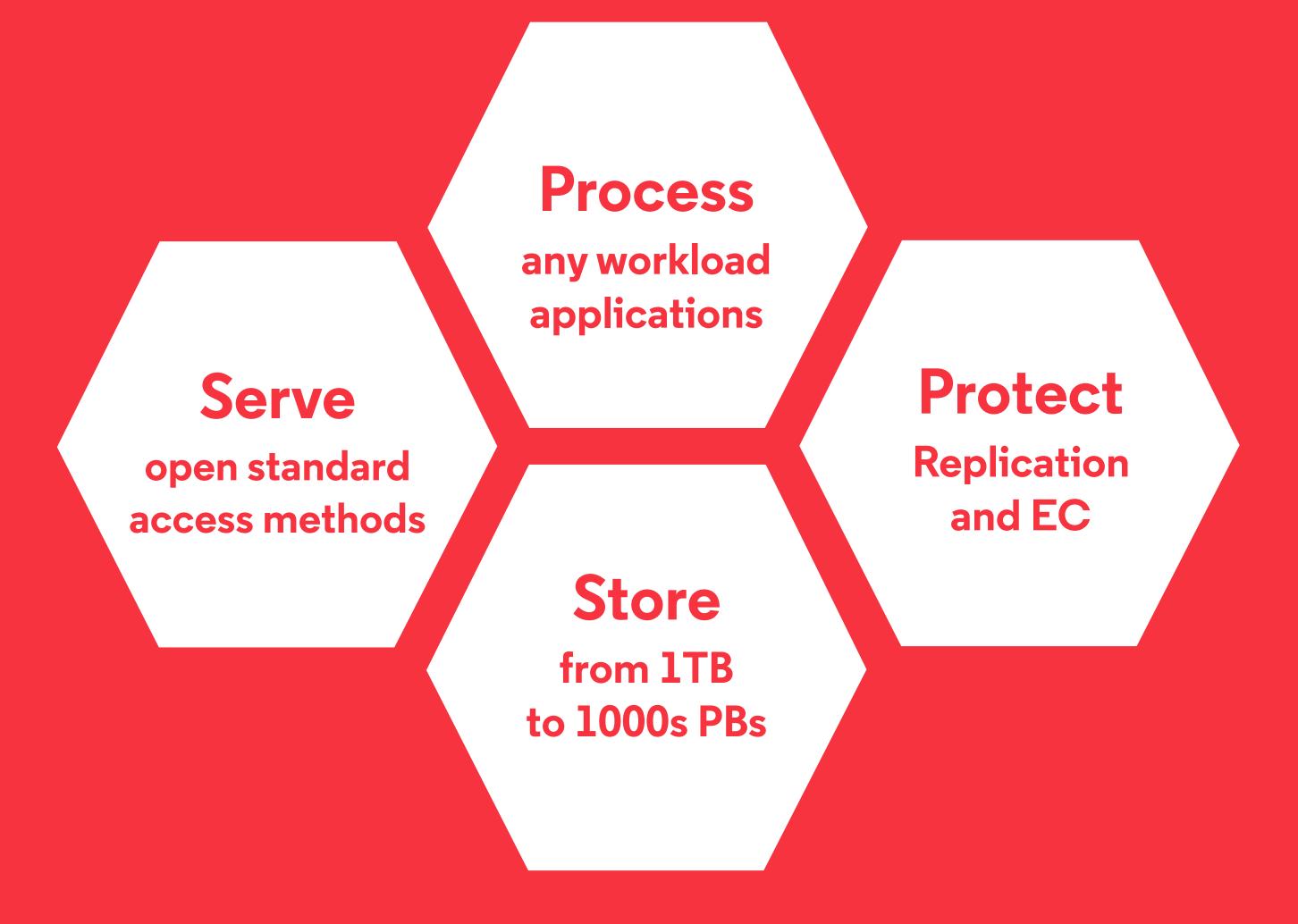

on a single platform

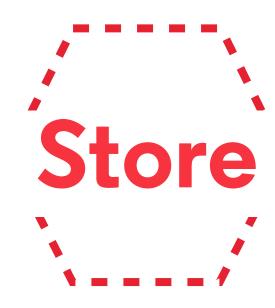

#### Hyper Scalable Storage

- Scale-out by nature with shared-nothing model to aggregate storage capacity from independent x86 servers
- Limitless storage based on open source object storage technology
- Store thousands of PBs of data and billions of objects

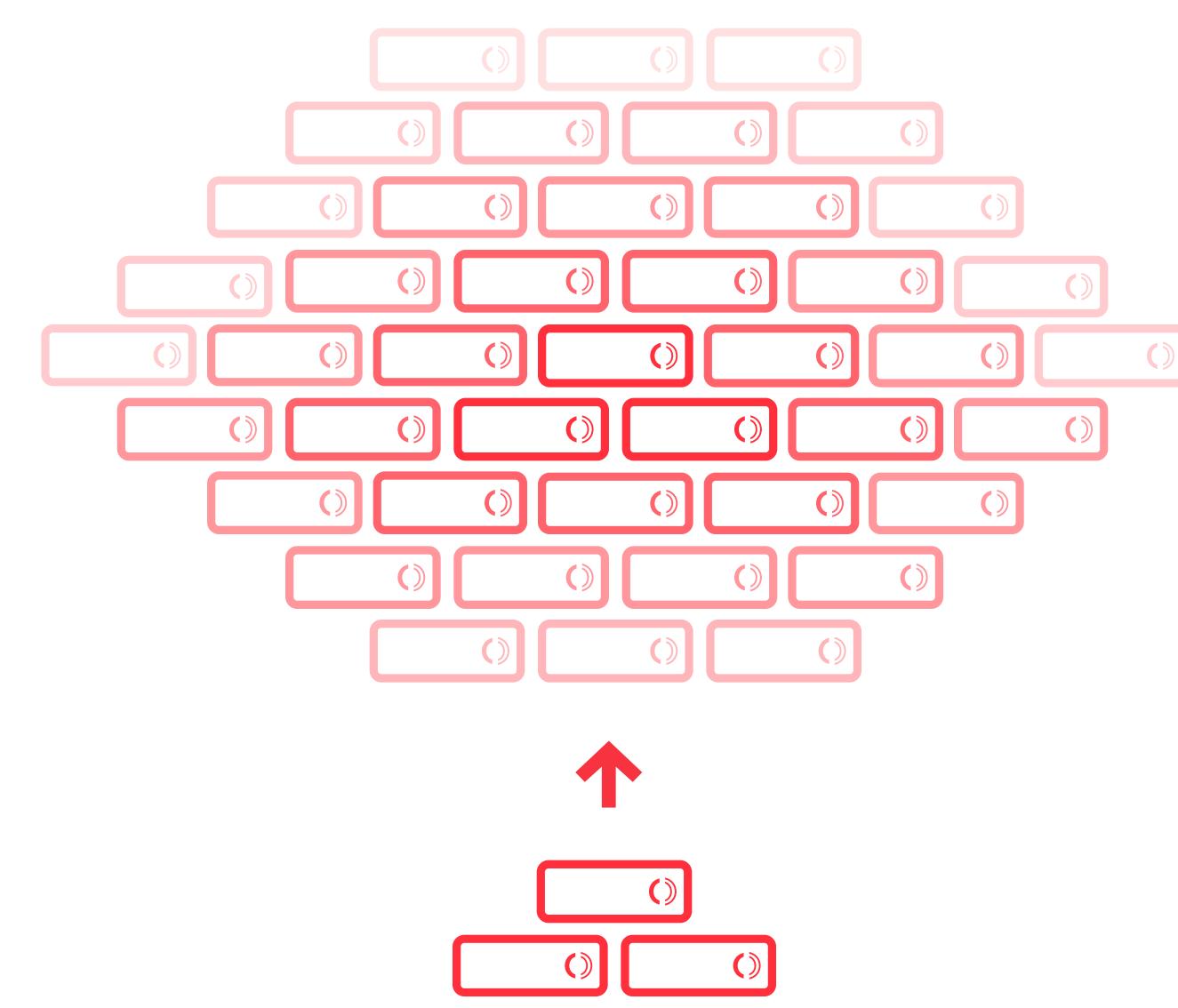

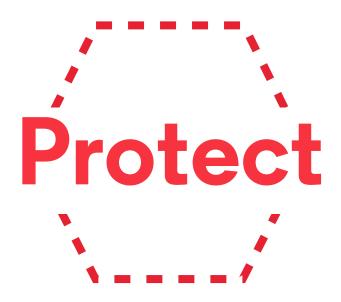

#### **Super Data Resiliency**

- Data Replication with multiple copies
- Erasure coding based on Reed-Solomon
- Various **topologies** from 1 Data Center to multiple or stretched cluster across geos
- Synchronous or Asynchronous georeplication

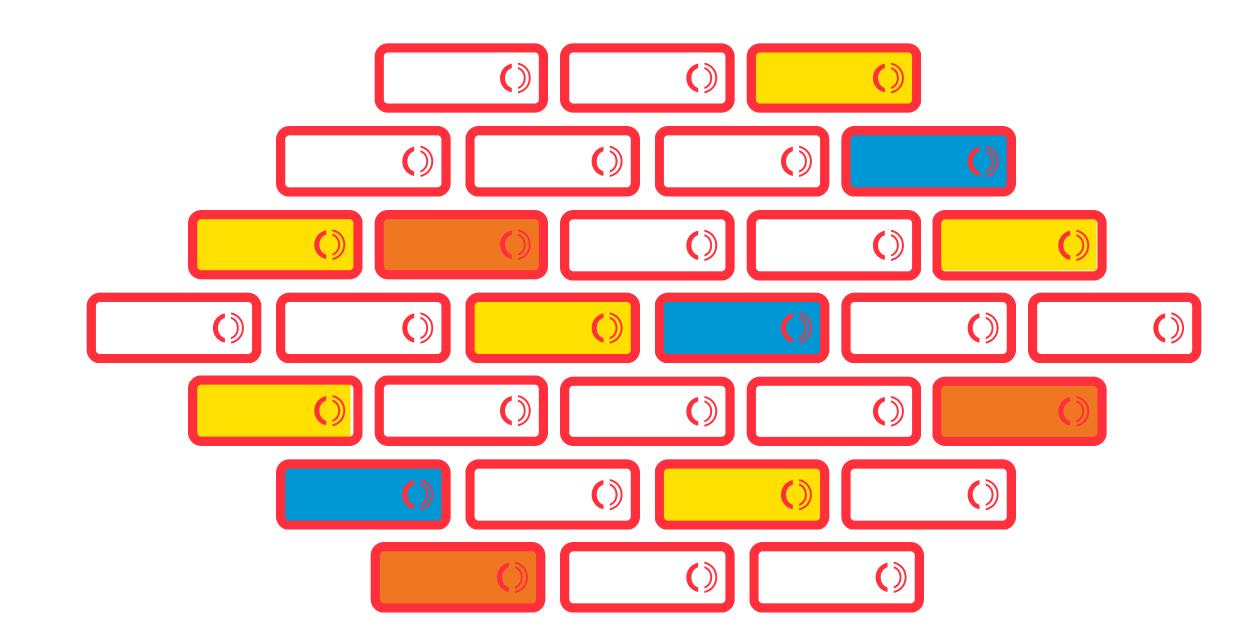

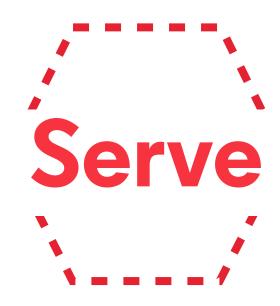

#### **Open Data Services to Applications**

- Standard Object APIs to leverage natively the platform:
  - OpenIO REST/HTTP, Amazon S3 and OpenStack Swift
- Industry File-Sharing Protocols:
   NFS, SMB, CIFS and FTP

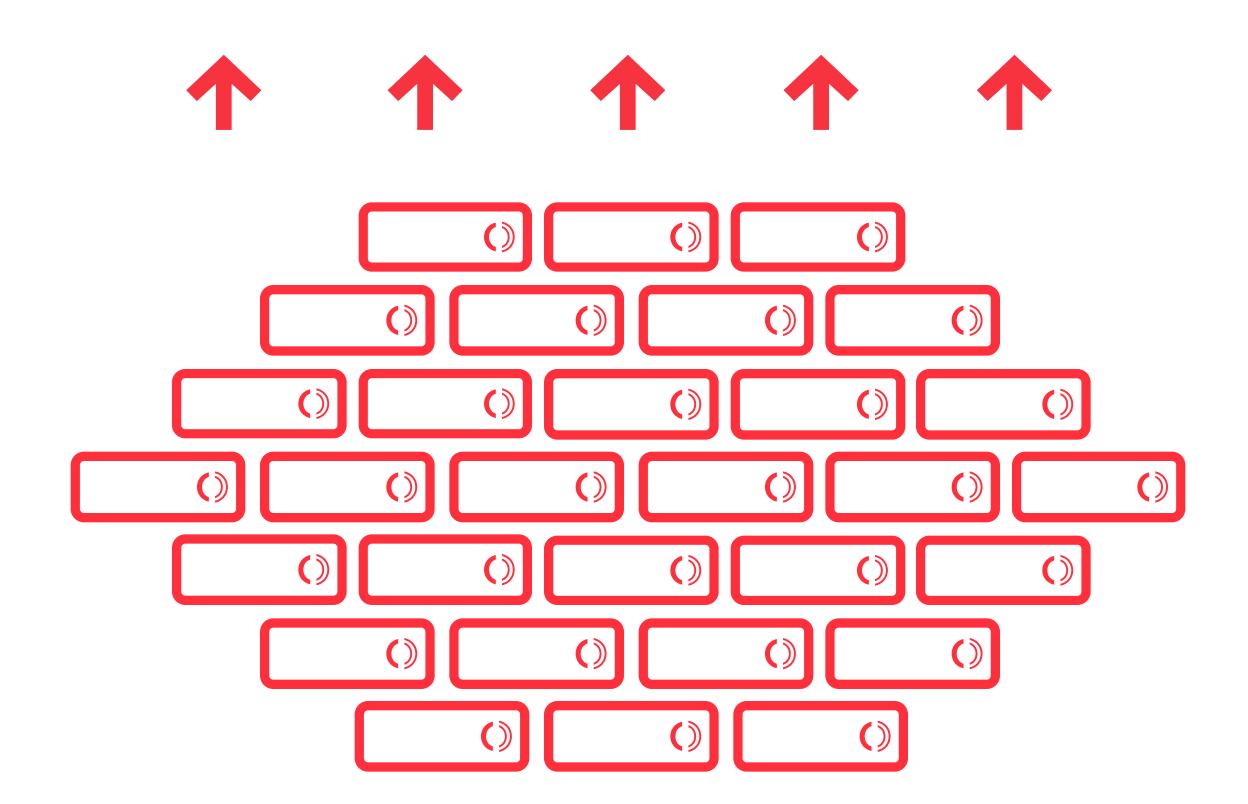

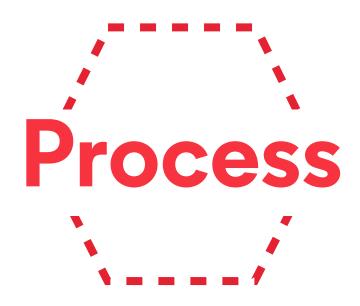

#### Compute Data "Locally"

- Move and run applications where data resides
- Consolidate the app tier and the storage tier
- Better applications SLAs with data locality
- Flexible application support with APIs, file-based access or SDKs
- Drastic TCO Reduction

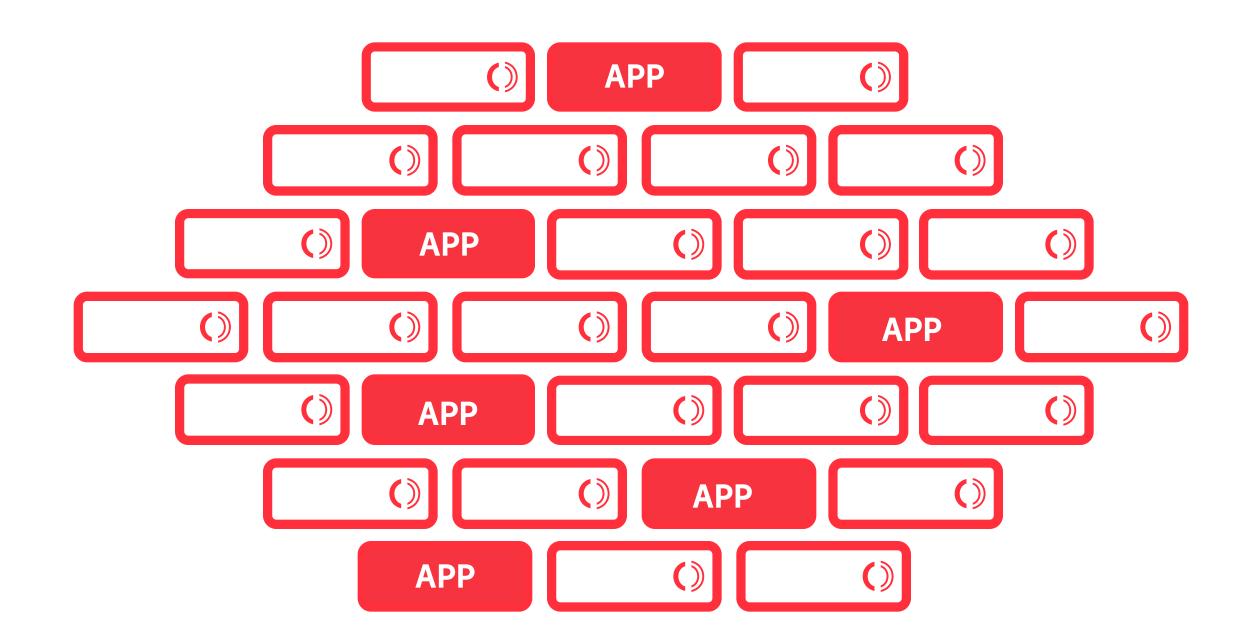

Run Application directly on storage nodes

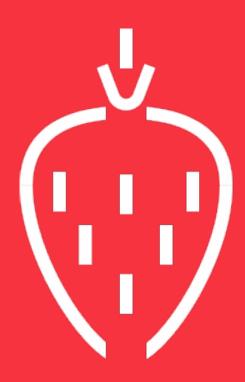

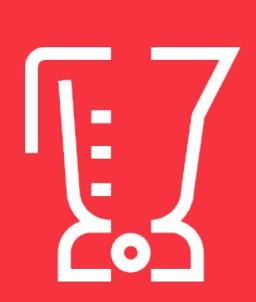

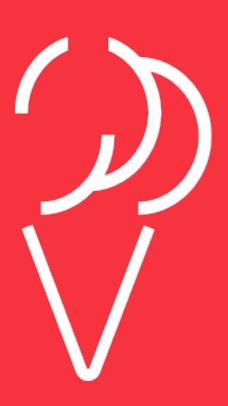

HOW

#### Directory with indirections

→ Track containers, not objects

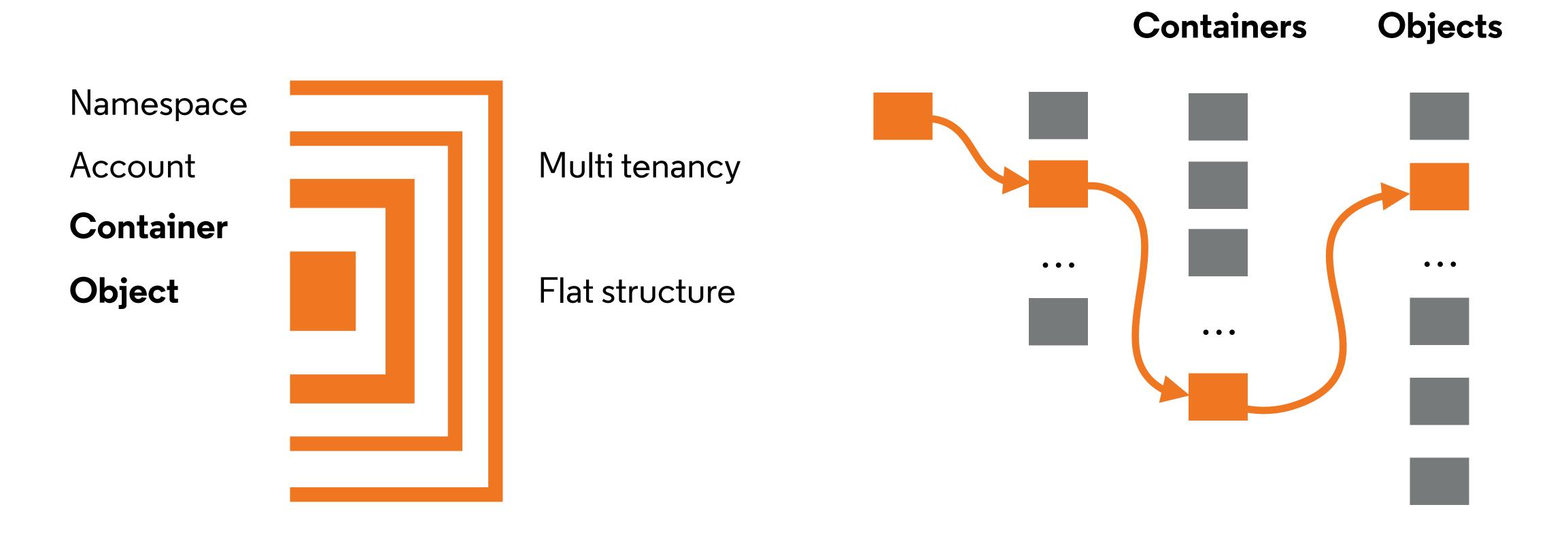

grid://namespace/account/container/object

#### Conscience

→ Realtime load balancing for optimal data placement

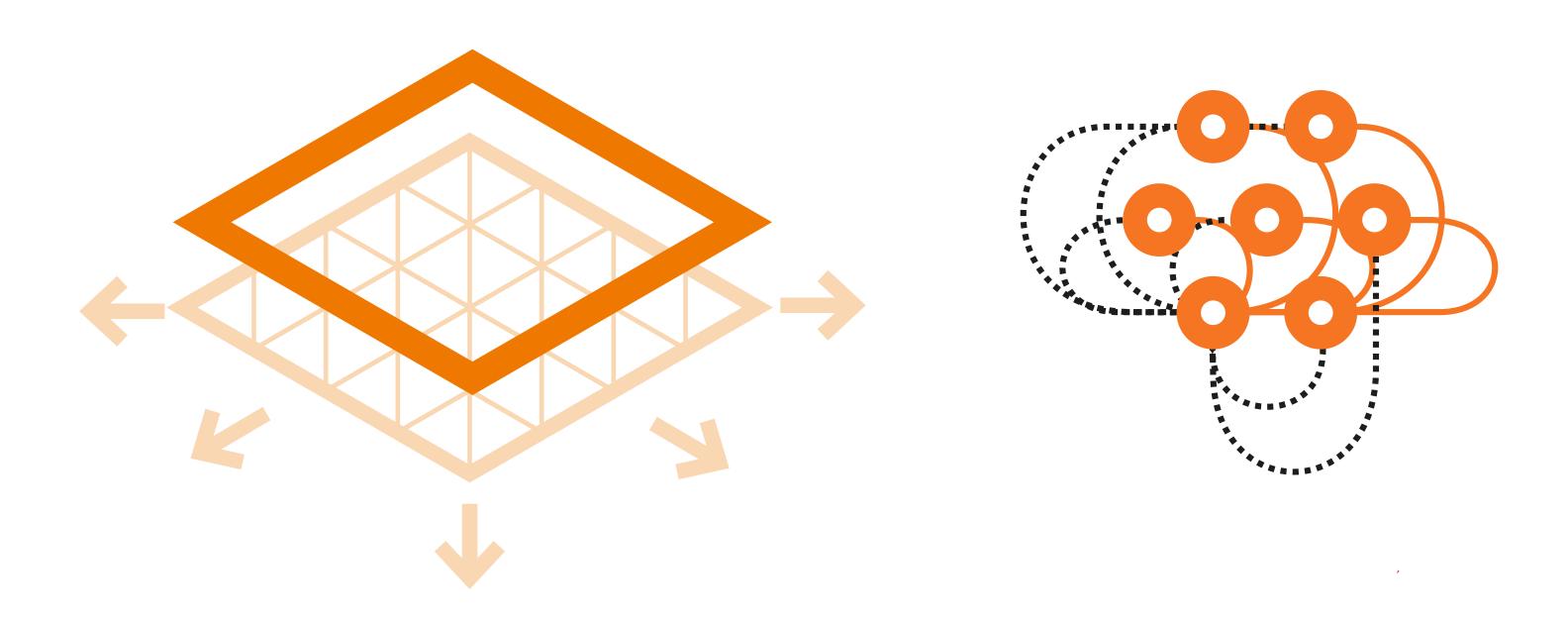

- 1. Collects metrics from the services of each node
- 2. Computes a score for each service
- 3. Distributes scores to every nodes and clients
- 4. On the fly best match making for each request

The score is computed with a configurable formula usually based on: capacity, io performance, CPU

#### Grid of nodes with no consistent hashing

#### → Never rebalance

No consistent hashing algorithm == no recalculation of the key space

New nodes are automatically discovered and immediately available

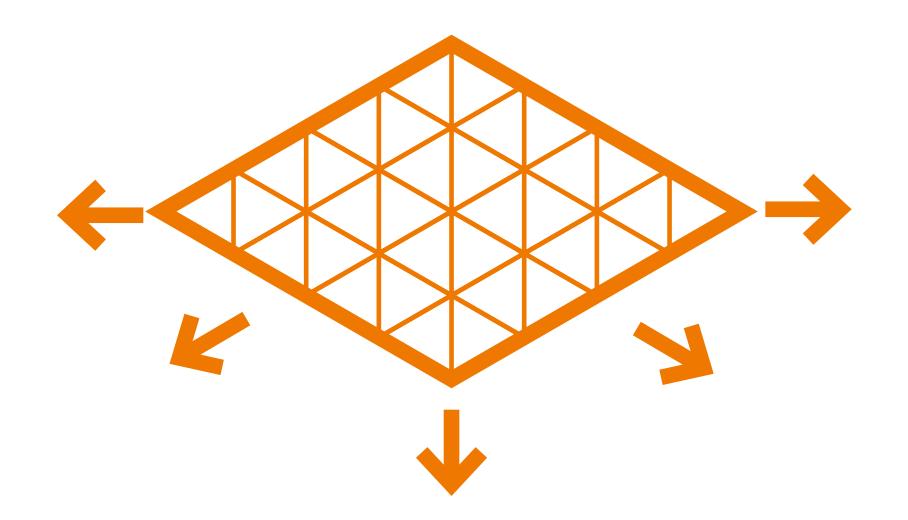

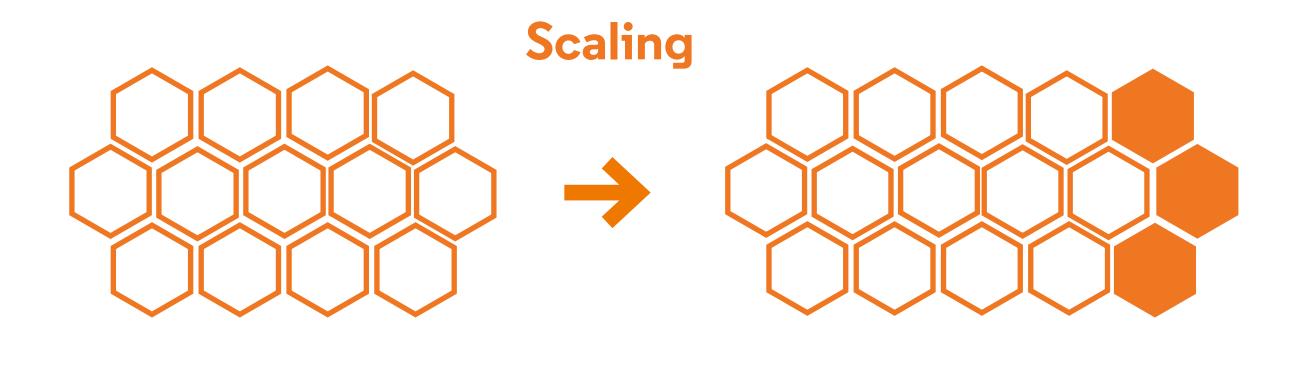

#### Grid for Apps

→ Data usage at the heart of the datacenter

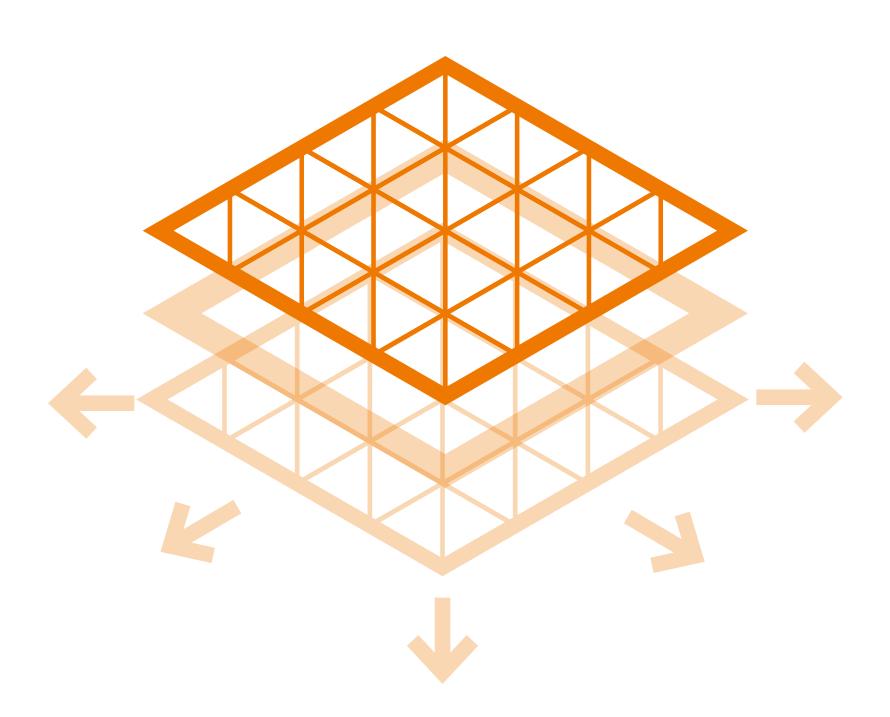

A data processing framework integrated inside OpenIO's Grid

Scale-out application back-ends can be built on the storage platform itself

Avoid wasted resources and simplify load balancing for storage and processing

### Grid for Apps

#### Scale-out real life use cases

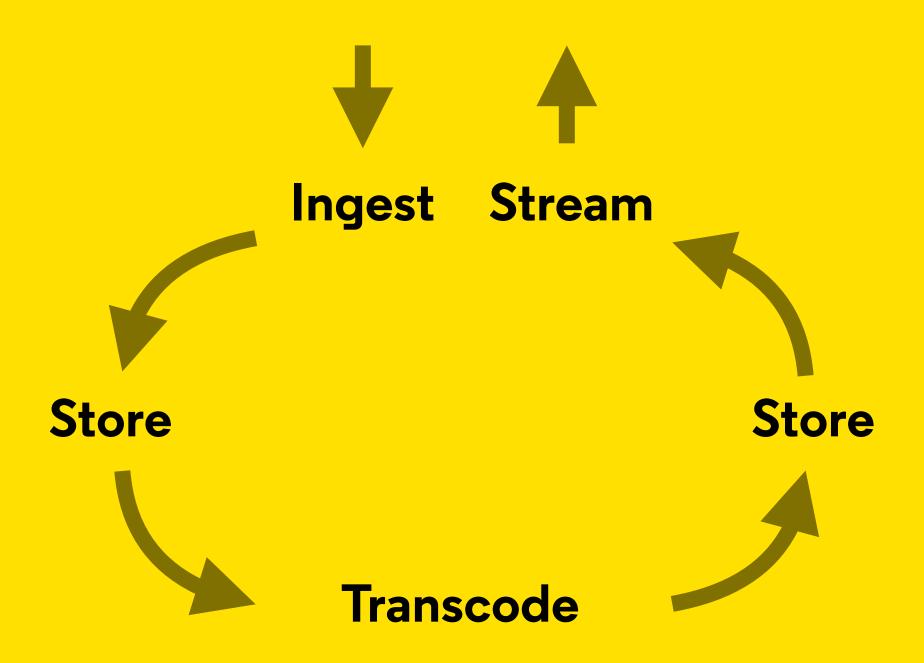

Video workflow for user generated contents

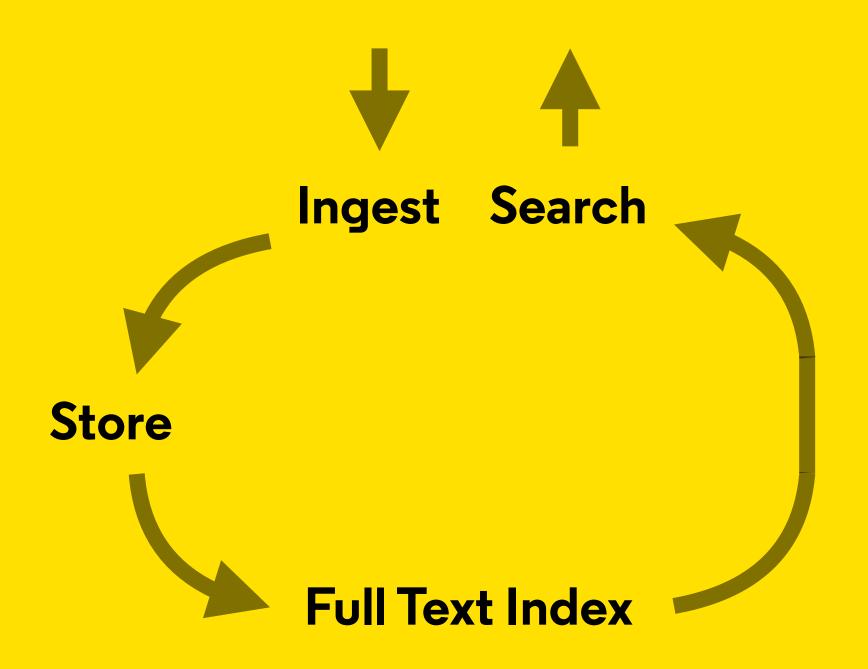

Spam sample long-term archiving and search

#### **APIs and Specific App Connectors**

→ Data at the heart of the datacenter

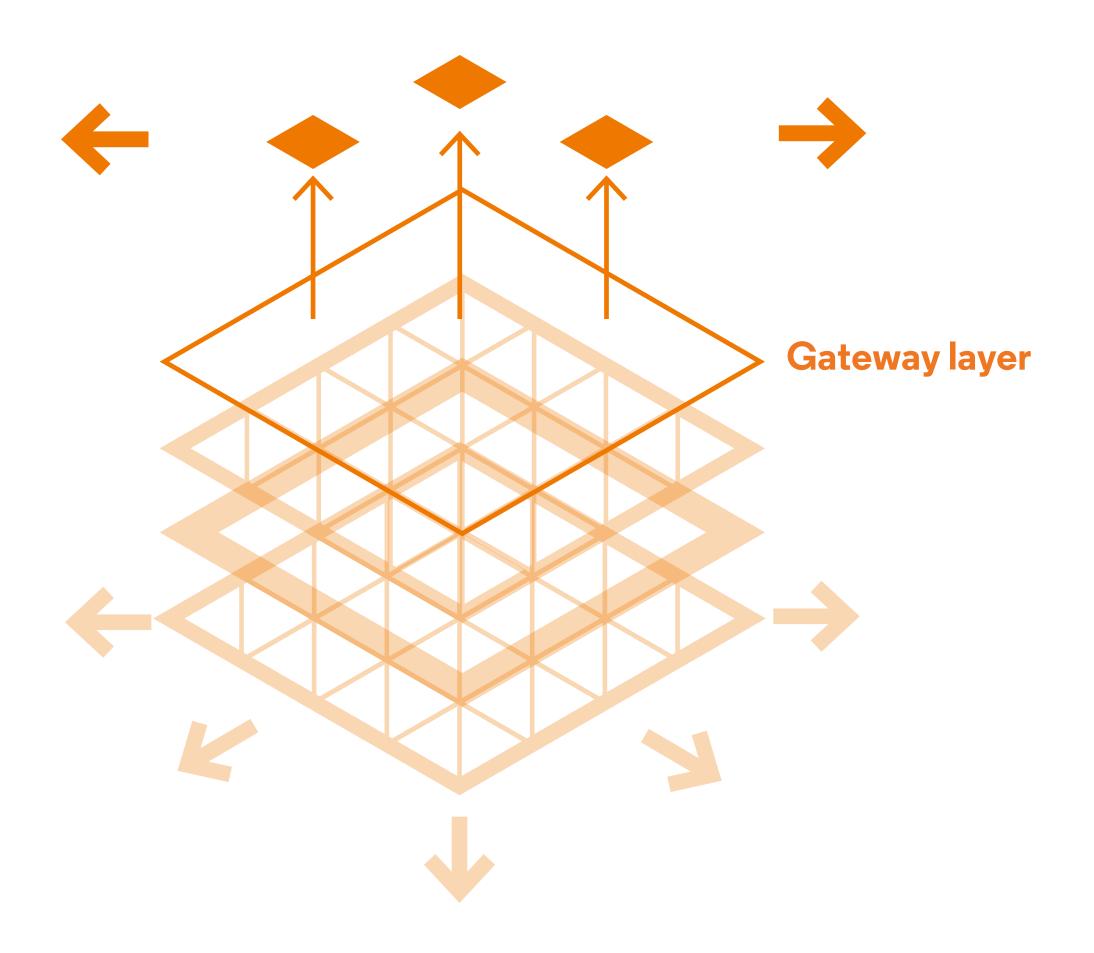

# Optimized native APIs

- C
- Python
- Java
- Go

# **Specific App Connectors**

- NFS/SMB/CIFS
- Dovecot/Zimbra/Cyrus
- Video streaming

# Command line interface

#### **REST APIs**

- Amazon S3
- Openstack Swift

### What makes us the most flexible Object Storage on the market?

1.

Grid for Apps

Unifying Compute and Storage on a single platform

2.

0 TB → 1000+ PB

Start small and grow with your needs (from 3 nodes for a small config to thousands)

**3**.

Ubiquitous tiering

Built-in feature fully configurable and transparent

4.

Ease of use

Easy to test, deploy in production, manage and use

## OpenIO tiering is obvious

1.

**Built-in** feature

Across storage devices managed by OIO or connected to an external pool 2.

Multicriteria settings

Name, date, size, patterns, type, container name, etc. **3.** 

**Transparent** 

At upload, or with background jobs

## Demo

 1.
 2.
 3.
 4.
 5.

Let's do it!

Easy to deploy Multi tenancy Easy to scale Production ready

Less than 5' With flexibility Easy to start with and scale later

# Easy deployment and management

Full
Operational
Control

CLI available Ubiquitous Management via Web GUI

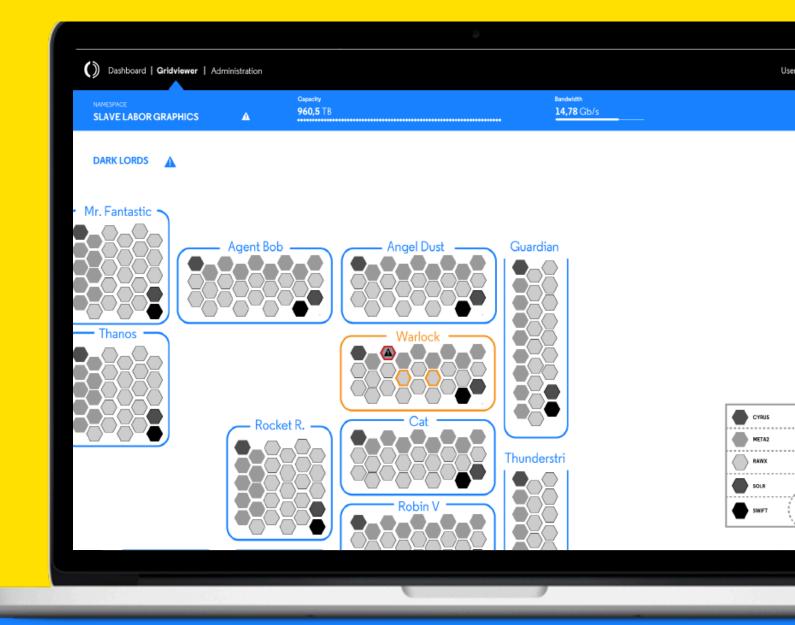

# 

# Application-Aware Storage